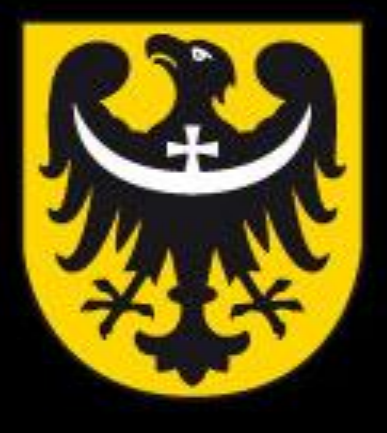

# BOI **TNM** ASK

dobra perspektywa www.dolnyslask.pl

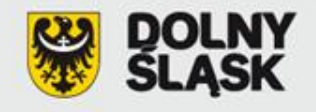

Regionalny Program Operacyjny dla Województwa Dolnośląskiego na lata 2007-2013

## **Załączniki do wniosku o dofinansowanie projektu**

**w ramach Regionalnego Programu Operacyjnego dla Województwa Dolnośląskiego na lata 2007-2013 współfinansowanego ze środków Unii Europejskiej, Europejskiego Funduszu Rozwoju Regionalnego**

**Wydział Wdrażania Regionalnego Programu Operacyjnego Wrocław, kwiecień 2012 r.**

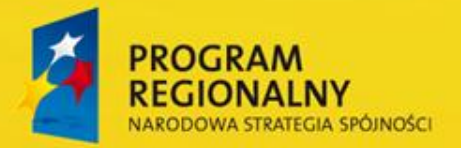

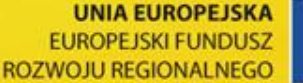

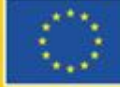

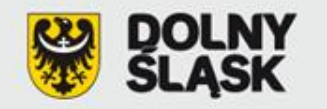

- 1. Matryca logiczna
- 2. Studium Wykonalności
- 3. Oświadczenie wnioskodawcy o kwalifikowalności VAT
- 4a. Formularz do wniosku o dofinansowanie w zakresie oceny oddziaływania na środowisko
- 4b. Zaświadczenie organu odpowiedzialnego za monitorowanie obszarów Natura 2000
- 5 i 5a. Oświadczenie wnioskodawcy o zapewnieniu środków finansowych niezbędnych dla prawidłowej realizacji projektu

6a i 6b. Formularz wyliczenia "luki finansowej"

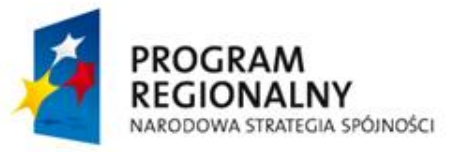

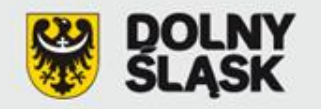

7a i 7b.Oświadczenie wnioskodawcy o posiadanym prawie do dysponowania nieruchomością na cele budowlane lub na cele realizacji projektu (w tym kopia umowy najmu, dzierżawy itp.)

- 8. Dokumenty dotyczące zagospodarowania przestrzennego
- 9. Program funkcjonalno-użytkowy w przypadku projektów "zaprojektuj i wybuduj"
- 10. Mapy/szkice lokalizujące projekt w najbliższym otoczeniu
- 11. Dokumenty potwierdzające status prawny i dane wnioskodawcy oraz partnera projektu
- 12. Dokumenty potwierdzające zdolność finansową wnioskodawcy i partnera projektu

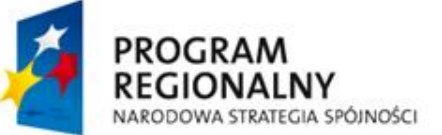

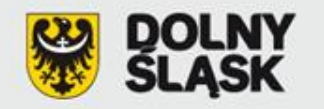

- 13. (13a/13b) Dokumenty potwierdzające otrzymanie pomocy publicznej/pomocy de minimis
- 14. Umowa partnerstwa na realizację projektu w przypadku realizacji projektu przez kilku partnerów
- 15. Dokumenty potwierdzające wniesienie wkładu niepieniężnego
- 16. (16a/16b/16c) Kategorie wydatków w ramach realizowanego projektu w przypadku połączenia w jednym projekcie różnych rodzajów przedsięwzięć
- 17. Pozwolenie na budowę
- 18. Wyciąg z dokumentacji projektowej i/lub specyfikacja zakupowanego sprzętu/usługi

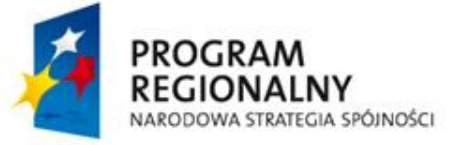

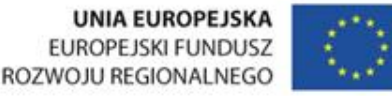

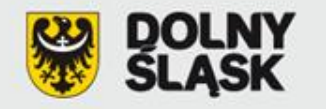

- 19. Udział w realizacji projektu innych podmiotów
- 20. Opinia przyrodnicza projektu

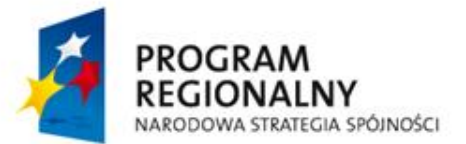

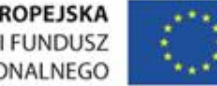

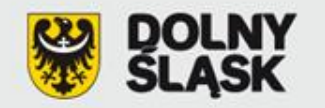

#### **[Załącznik nr 1](zalacznik_nr_1.doc). Matryca logiczna**

- Matryca logiczna to jedna z metod planowania oraz oceny projektów, której podstawową zasadą jest uporządkowanie zasadniczych elementów opisujących projekt w sekwencji logicznych, następujących po sobie kroków.
- <u><del>√</del> Odzwierciedla ona związek przyczynowo-skutkowy pomiędzy różnymi poziomami</u> celów, wskazuje jak weryfikować czy cele te zostały osiągnięte oraz określa, jakie założenia (ryzyka) poza obszarem kontrolowanym przez projekt mogą wpłynąć na jego zakończenie.
- $\checkmark$  Jest to podstawowe narzędzie umożliwiające w sposób przejrzysty, jasny i logiczny planować projekt.

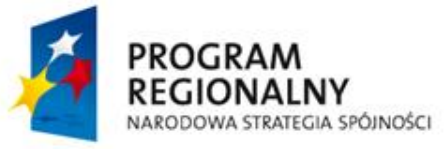

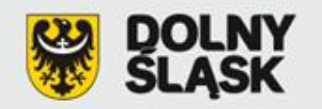

#### **Załącznik nr 1. Matryca logiczna**

Na potrzeby składania wniosków o dofinansowanie w ramach RPO WD matrycę logiczną wypełnia się za pomocą **Generatora Wniosków.** 

Jest to uzupełnienie informacji zawartych w formularzu "Wniosku o dofinansowanie realizacji projektu..." w zakresie dot.:

- 1) "**Celu ogólnego projektu**" zgodność z celami regionalnego programu operacyjnego (streszczenie informacji zawartych w pkt. D.1. formularza wniosku );
- 2) "**Sytuacji wyjściowej**" stan istniejący tj. opis problemów i potrzeb, tło, geneza projektu, konieczność realizacji projektu (streszczenie informacji zawartych w pkt. C.2.1);
- 3) "**Ilości postępowań o udzielenie zamówienia publicznego**" w polu tym należy wpisać liczbę postępowań, które zostaną/zostały przeprowadzone w ramach zgłaszanego projektu (dotyczy również zamówień realizowanych z wyłączeniem ustawy Prawo Zamówień Publicznych.
- 4) "**Daty ogłoszenia ostatniego zamówienia publicznego**" należy podać termin (kwartał i rok) rozpoczęcia ostatniego postępowania o udzielenie zamówienia publicznego na wykonawstwo projektu lub konkretnego etapu robót. Za rozpoczęcie ostatniego postępowania o udzielenie zamówienia publicznego uważa się datę publikacji ogłoszenia o zamówieniu publicznym, zaproszenie do negocjacji , zaproszenie do składania ofert lub skierowanie zapytania o cenę.

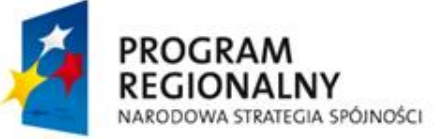

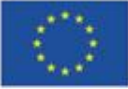

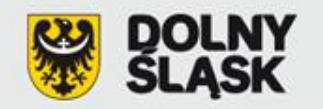

#### **Załącznik nr 2. Studium wykonalności**

Studium Wykonalności ma za zadanie:

- wskazać, które z różnych proponowanych rozwiązań problemu będzie najlepsze pod względem technicznym, ekonomicznym, społecznym oraz ekologicznym,
- wstępnie określić zakres rzeczowy przedsięwzięcia oraz główne parametry techniczne,
- oszacować nakłady inwestycyjne oraz określić harmonogram realizacji projektu w celu zaplanowania wydatków,
- $\triangleright$  zidentyfikować potencjalne problemy związane z realizacją oraz eksploatacją analizowanej inwestycji,
- $\triangleright$  wykazać celowość realizowanego przedsięwzięcia.

Opracowując SW należy mieć na uwadze cykl życia projektu, uwzględniając kolejno etapy od planowania, tj. identyfikacji potrzeb i możliwości, poprzez projektowanie, wdrażanie, rozliczanie i ewaluację.

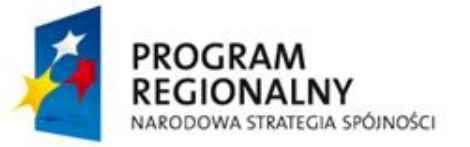

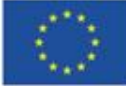

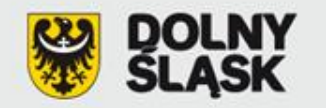

Ponadto Informacje zawarte we Wniosku o dofinansowanie muszą być zbieżne z zapisami zawartymi w Studium Wykonalności.

Studium Wykonalności należy sporządzić w oparciu o *"Metodologię opracowania studium wykonalności - analiza ekonomiczno-finansowa"* – opracowaną jako wytyczna IZ RPO i zamieszczoną na stronie www.rpo.dolnyslask.pl.

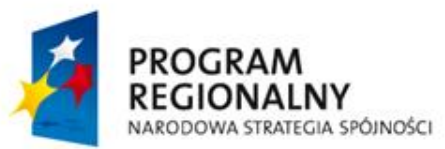

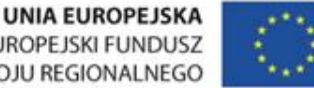

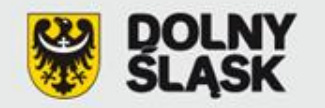

#### **[Załącznik nr 3](110725_zalacznik_nr_3_VAT__2_.doc). Oświadczenie o kwalifikowalności VAT**

- A. możliwość odzyskania poniesionego kosztu podatku VAT **(VAT wydatkiem niekwalifikowalnym)**;
- B. brak możliwości odzyskania poniesionego kosztu podatku VAT w trakcie realizacji projektu i po jego zakończeniu **(VAT wydatkiem kwalifikowalnym)**
	- podanie podstawy prawnej,
	- **-** uzasadnienie;

Oświadczenie to zobowiązany jest złożyć **Beneficjent, jednostka organizacyjna Beneficjenta** (a także **[partner projektu](110725_zalacznik_nr_3_dla_partnera_VAT__2_.doc)** jeśli występuje) realizująca projekt w imieniu Beneficjenta.

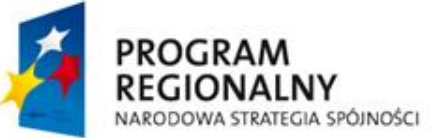

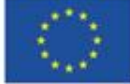

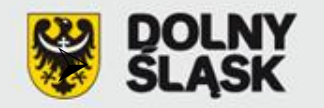

#### **[Załącznik nr 4a](zalacznik_nr_4a.doc). Formularz oceny oddziaływania na środowisko**

#### Dokumentacja do Załącznika nr 4a

- **I**. **W przypadku przedsięwzięcia mogącego znacząco oddziaływać na środowisko:**
- 1) decyzja o środowiskowych uwarunkowaniach wraz z uzasadnieniem
- 2) streszczenie w języku niespecjalistycznym informacji zawartych w raporcie OOŚ
- 3) dokumenty z przebiegu procedury OOŚ:
- Wyniki konsultacji z właściwymi organami administracji publicznej: postanowienie w przedmiocie obowiązku sporządzenia raportu wraz z opiniami właściwych organów (w przypadku zapytania o zakres raportu – postanowienie wraz z opiniami właściwych organów); postanowienia oraz opinie organów w przedmiocie uzgodnienia decyzji.
- Wyniki konsultacji społecznych (uwagi i wnioski muszą być w uzasadnieniu decyzji, w przypadku przeprowadzenia rozprawy administracyjnej otwartej dla społeczeństwa – protokół z rozprawy).

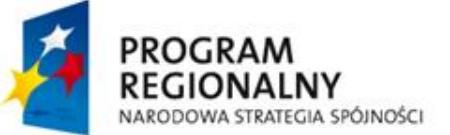

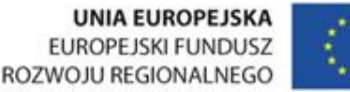

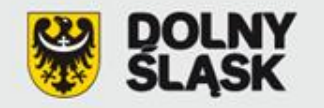

#### **Załącznik nr 4a. Formularz oceny oddziaływania na środowisko**

### **II. W przypadku braku oddziaływania przedsięwzięcia na środowisko** :

 $\checkmark$  decyzja odstępująca od przeprowadzenia OOŚ wraz z opiniami właściwych organów,

 $\checkmark$  decyzja umarzająca.

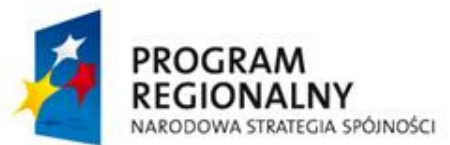

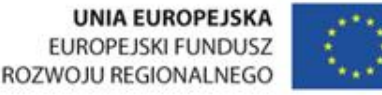

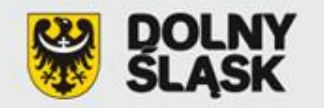

#### **Załącznik nr 4a. Formularz oceny oddziaływania na środowisko**

Informacje pomocne w dokumentowaniu przeprowadzonej procedury oceny oddziaływania na środowisko:

► Wytyczne MRR w zakresie postępowania w sprawie oceny oddziaływania na środowisko dla przedsięwzięć współfinansowanych z krajowych lub regionalnych programów operacyjnych

**[http://www.mrr.gov.pl/fundusze/wytyczne\\_mrr/obowiazujace/horyzontalne/strony/lista.aspx](http://www.mrr.gov.pl/fundusze/wytyczne_mrr/obowiazujace/horyzontalne/strony/lista.aspx)**

► Informacje MRR dotyczące przeprowadzania oceny oddziaływania na środowisko, wytyczne Komisji Europejskiej, interpretacje zapisów Dyrektywy Rady 2011/92/UE (Dyrektywy OOŚ) **[http://www.mrr.gov.pl/fundusze/fundusze\\_europejskie/oos/strony/ocena\\_oddzialywania\\_na\\_srodow](http://www.mrr.gov.pl/fundusze/fundusze_europejskie/oos/strony/ocena_oddzialywania_na_srodowisko.aspx) [isko.aspx](http://www.mrr.gov.pl/fundusze/fundusze_europejskie/oos/strony/ocena_oddzialywania_na_srodowisko.aspx) <http://rpo.dolnyslask.pl/index.php?id=269>**

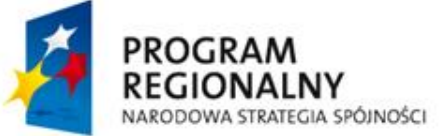

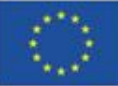

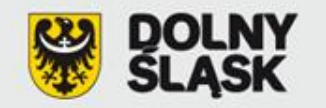

#### **[Załącznik nr 4b.](zalacznik_nr_4b.doc) Zaświadczenie organu odpowiedzialnego za monitorowanie obszarów Natura 2000**

Organem właściwym do wydania zaświadczenia jest Regionalny Dyrektor Ochrony Środowiska.

W zaświadczeniu organ wskazuje, że dany projekt nie wywrze istotnego oddziaływania na obszar Natura 2000 ze względu na:

- a) jego rodzaj i charakterystyke,
- b) usytuowanie, w tym odległość od obszarów Natura 2000 zarówno już wyznaczonych czy przekazanych do Komisji Europejskiej przez stronę polską,
- c) rodzaj i skalę możliwego oddziaływania projektu w kontekście celów, dla których zostały (lub mają zostać) utworzone obszary Natura 2000 (należy pamiętać, że oceny oddziaływania na dany obszar Natura 2000 dokonuje się w kontekście celów ochronnych, jakim ma służyć ten obszar).

Przedsięwzięcia przygotowane w stanie prawnym po 15 listopada 2008 r. Załącznik nr 4b nie dotyczy projektów nieinfrastrukturalnych

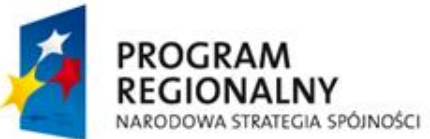

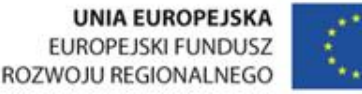

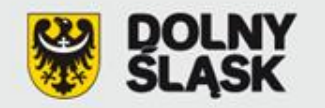

## **[Załącznik nr 5](zalacznik_nr_5_16032009.doc). Oświadczenie wnioskodawcy o zapewnieniu środków finansowych niezbędnych dla prawidłowej realizacji projektu**

► nazwa wnioskodawcy, tytuł projektu,

► określenie wartości środków całkowitych przewidzianych na wydatki kwalifikowalne i niekwalifikowalne projektu,

► oświadczenie, iż projekt został ujęty do realizacji w uchwale budżetowej (numery i daty uchwał) lub innym planie finansowym.

Załącznik niniejszy **dotyczy również [Partnera Projektu](zalacznik_nr_5_dla_partnera_16032009.doc)**, jeśli występuje.

Na etapie składania wniosku o dofinansowanie realizacji projektu **nie należy dołączać w/w dokumentów**, tj. planów finansowych potwierdzających zapewnienie środków finansowych niezbędnych do realizacji projektu. Dokumenty te będą wymagane po wyborze projektu do dofinansowania i traktowane będą jako jeden z warunków niezbędnych do spełnienia przed podpisaniem umowy o dofinansowanie. W planie finansowym powinna być wymieniona dokładna nazwa zadania objętego wnioskiem oraz podana całkowita kwota środków finansowych przeznaczona na jego realizację.

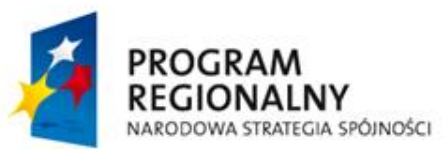

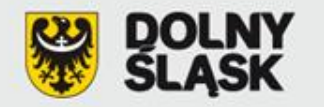

Jednostka samorządu terytorialnego zobligowana jest do zapewnienia **minimalnego wkładu własnego, który musi pochodzić ze środków własnych wnioskodawcy lub pożyczek, z wyłączeniem środków** pochodzących z części budżetowych poszczególnych dysponentów, funduszy celowych lub innych środków publicznych oraz pożyczek preferencyjnych. Minimalny wkład własny dla poszczególnych działań określa Uszczegółowienie RPO WD.

Wnioskodawca w ramach **wkładu własnego pokrywa część kosztów kwalifikowanych wynikającą z** poziomu dofinansowania poszczególnych działań RPO WD oraz wszystkie koszty niekwalifikowane w ramach projektu.

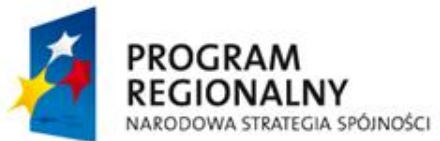

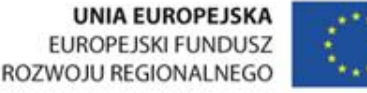

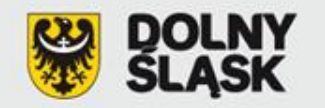

## **[Załącznik nr 5a](100305_zalacznik_5a_projekty_objete_pomoca_publiczna.doc). Oświadczenie wnioskodawcy o zapewnieniu środków finansowych niezbędnych dla prawidłowej realizacji projektu**

Załącznik dotyczy projektów objętych **pomocą publiczną -** jego sposób wypełniania jest analogiczny do załącznika nr 5 w przypadku Wnioskodawcy (Lidera).

W danym załączniku Beneficjent zobowiązuję się do wniesienia wkładu własnego odpowiadającego co najmniej 25% wydatków kwalifikowalnych, pochodzącego ze środków własnych lub zewnętrznych źródeł finansowania, w formie pozbawionej wsparcia ze środków publicznych.

Wkład własny, o którym mowa w/w oświadczeniu może przybrać formę **jedynie pieniężną**.

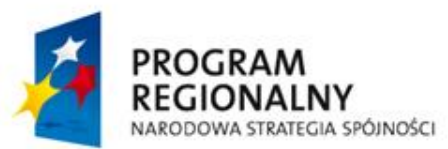

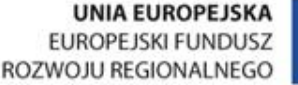

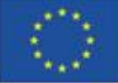

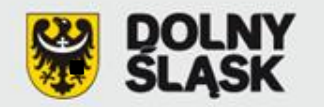

#### **[Załącznik nr 6a](100709_zalacznik_6a.xls) i [6b](100709_zalacznik_6b.xls). Formularz wyliczenia "luki finansowej"**

**Załącznik nr 6a** - Formularz wyliczenia luki finansowej (**model prosty**) dotyczy inwestycji dla których możliwe jest precyzyjne oddzielenie przepływów pieniężnych od ogólnych przepływów pieniężnych Wnioskodawcy.

**Załącznik nr 6b** -Formularz wyliczenia luki finansowej (**model złożony**) dotyczy inwestycji dla których niemożliwe jest rozdzielenie przepływów pieniężnych, zarówno osobno dla kategorii przychodów oraz kosztów jak i dla obydwu kategorii równocześnie.

Załączniki obligatoryjne są dla wszystkich projektów w ramach RPO WD poza projektami z pomocą publiczną oraz takimi, których całkowity koszt nie przekracza 1 mln EURO.

Załącznik 6a/6b składa się z dwóch części:

- 1. **dochód-** model prosty/złożony
- 2. **luka-**model prosty/złożony

W pierwszej kolejności należy wypełnić arkusz dochód model prosty lub dochód model złożony, Następnie w przypadku gdy **zdyskontowany przychód netto**:

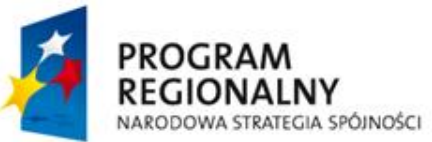

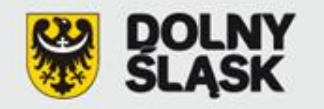

- a) jest równy bądź mniejszy od zera (projekty niegenerujące dochodu) nie wypełnia się drugiej części załącznika (luka model prosty/ luka model złożony)
- b) jest większy od zera (projekty generujące dochód) należy **obligatoryjnie** wypełnić drugą część załącznika tj. (luka model prosty/ luka model złożony)

Załączniki należy wydrukować i dołączyć do wniosku o dofinansowanie projektu oraz dodatkowo nagrać na płytę CD.

Wyliczenie wskaźnika "luki w finansowaniu" należy sporządzić w oparciu o "*Metodologię opracowania studium wykonalności…*" – opracowaną jako wytyczne IZ RPO i zamieszczoną na stronie [www.rpo.dolnyslask.pl](http://www.rpo.dolnyslask.pl/)

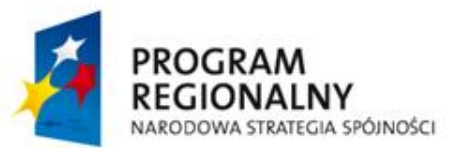

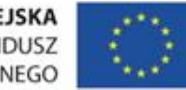

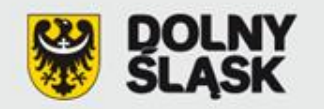

#### **Załącznik nr 7.**

- **A. Oświadczenie wnioskodawcy o posiadanym prawie do dysponowania nieruchomością [na cele budowlane](zalacznik_nr_7a.doc)**
- **B. Oświadczenie wnioskodawcy o posiadanym prawie do dysponowania nieruchomością [na cele realizacji projektu](zalacznik_nr_7b.doc)**

Dofinansowaniu mogą podlegać projekty realizowane w na terenie (obiekcie), którym dysponuje Wnioskodawca. Ponadto wymaga się potwierdzenia dysponowania nieruchomością na okres realizacji projektu oraz na co najmniej 5 lat (3 lata dla MŚP)od zakończenia projektu (kopia umowy najmu, dzierżawy, itp.) w celu zachowania trwałości projektu.

#### Załącznik nie dotyczy:

projektów już posiadających **pozwolenie na budowę**,

projektów z zakresu współpracy międzynarodowej, międzyregionalnej a także promocji, projektów z zakresu sieci wodno-kanalizacyjnych, sieci szkieletowych i sieci dostępowych (z wyłączeniem sieci opartej na technologii bezprzewodowej), sieci dystrybucji energii, sieci gazociągowych.

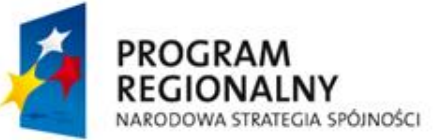

**UNIA EUROPEJSKA EUROPEJSKI FUNDUSZ** ROZWOJU REGIONALNEGO

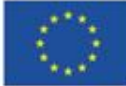

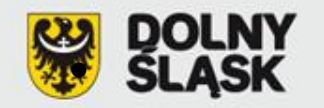

#### **Załącznik nr 8. Dokumenty dotyczące zagospodarowania przestrzennego**

decyzja o ustaleniu lokalizacji inwestycji celu publicznego,

decyzja o warunkach zabudowy,

wypis/wyrys z miejscowego planu zagospodarowania przestrzennego

Załącznik nie dotyczy:

projektów już posiadających **pozwolenie na budowę**,

projektów nieinfrastrukturalnych, tj. dla których wg ustawy z dnia 7 lipca 1994 r. Prawo budowlane (Dz. U. z 2010 r. Nr 243 poz. 1623 z późn. zm.), nie ma obowiązku uzyskiwania pozwolenia na budowę, w tym projektów z zakresu współpracy międzynarodowej i międzyregionalnej, a także promocji.

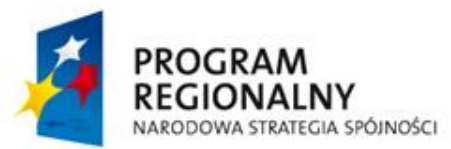

UNIA EUROPEJSKA **EUROPEJSKI FUNDUSZ** ROZWOJU REGIONALNEGO

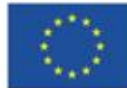

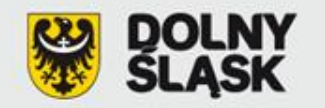

## **Załącznik nr 9. Program funkcjonalno-użytkowy w przypadku projektów "zaprojektuj i wybuduj"**

Jeżeli przedmiotem zamówienia jest zaprojektowanie i wykonanie robót budowlanych w rozumieniu ustawy z dnia 7 lipca 1994 r. - Prawo budowlane - Zamawiający opisuje przedmiot zamówienia za pomocą programu funkcjonalno-użytkowego (projekty przewidziane do realizacji w formule "zaprojektuj i wybuduj").

#### Załącznik nie dotyczy:

projektów już posiadających dokumentację projektową i/lub **pozwolenie na budowę**.

*Szczegółowy zakres i formę PFU określa Rozporządzenie Ministra Infrastruktury z dnia 2 września 2004 r. w sprawie szczegółowego zakresu i formy dokumentacji projektowej, specyfikacji technicznej wykonania i odbioru robót budowlanych oraz programu funkcjonalno-użytkowego (Dz. U. z 2004 r. Nr 202 poz. 2072 ze zm.)*

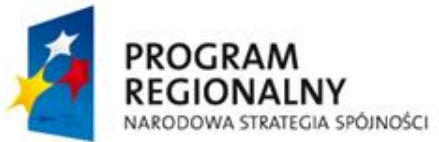

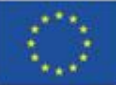

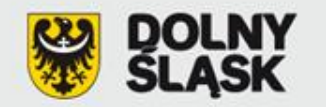

#### **Załącznik nr 10. Mapy/szkice lokalizujące projekt w najbliższym otoczeniu**

- ► mapa lokalizująca projekt w najbliższym otoczeniu, np. w miejscowości lub też w przypadku inwestycji liniowych na terenie powiatów, gmin i miejscowości, gdzie zlokalizowana będzie inwestycja,
- ► w przypadku specyficznych typów projektów (np. drogi) Wnioskodawca powinien oznaczyć na mapie także inne istotne z punktu widzenia oceny projektu elementy (np. strefy aktywności gospodarczej, granice obszarów prawnie chronionych),
- ► mapa ta ma charakter poglądowy i służy zlokalizowaniu projektu w województwie dolnośląskim. Nie należy w ramach tego załącznika dostarczać mapy sytuacyjnowysokościowej lub mapy do celów projektowych.

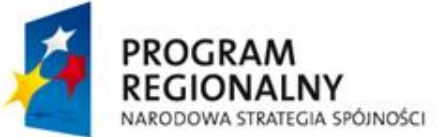

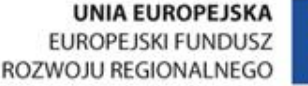

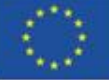

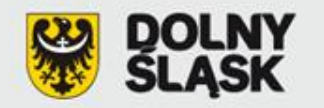

#### **Załącznik nr 11. Dokumenty potwierdzające status prawny i dane Wnioskodawcy oraz partnera projektu**

1. W przypadku podmiotów prowadzących działalność gospodarczą dokumentem takim będzie **Wyciąg z Krajowego Rejestru Sądowego** bądź innego rejestru, który obejmuje przedsiębiorców, stowarzyszenia, inne organizacje społeczne i zawodowe, fundacje oraz publiczne zakłady opieki zdrowotnej (np. rejestr związków międzygminnych, związków powiatów, instytucji kultury, uczelni niepublicznych).

#### **Data wystawienia w/w dokumentu nie może być późniejsza niż 3 miesiące licząc od daty złożenia wniosku o dofinansowanie projektu.**

2. W przypadku jednostek organizacyjnych JST oraz innych jednostek sektora finansów publicznych dokumentem potwierdzającym jej status prawny oraz dane będzie **statut lub inny akt powołujący jednostkę** 

Załącznik nr 11 **nie dotyczy** jednostek samorządu terytorialnego (gminy, powiatu lub województwa) oraz osób fizycznych prowadzących działalność gospodarczą.

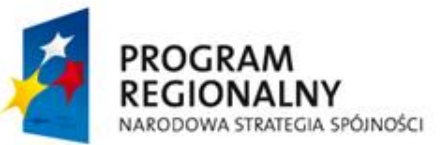

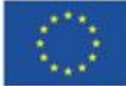

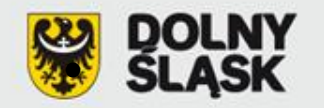

#### **Załącznik nr 12. Dokumenty potwierdzające zdolność finansową Wnioskodawcy i Partnera**

**A. jednostka samorządu terytorialnego lub podległa mu jednostka -** opinia składu orzekającego Regionalnej Izby Obrachunkowej o sprawozdaniu z wykonania budżetu za rok poprzedni oraz skonsolidowany bilans;

#### **B. pozostali Wnioskodawcy**

- **zobowiązani do sporządzania bilansu i rachunku zysków i strat** kopie wymienionych dokumentów sporządzonych za poprzednie dwa lata obrachunkowe (przy pomocy publicznej/de minimis 3 lata ), potwierdzone przez kierownika jednostki wraz z dokumentami o przyjęciu sprawozdań finansowych przez organ zatwierdzający;
- **nie zobowiązani do sporządzania bilansu i rachunku zysków i strat** kopie PIT/CIT z potwierdzeniem wpływu do Urzędu Skarbowego lub zestawienia roczne z działalności gospodarczej na postawie księgi przychodów i rozchodów, sporządzone za poprzednie dwa lata obrachunkowe (przy pomocy publicznej/de minimis 3 lata );
- **działający krócej niż jeden rok obrachunkowy** kopie w/w dokumentów za dotychczasowy okres działalności.

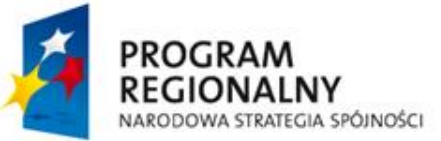

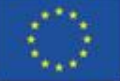

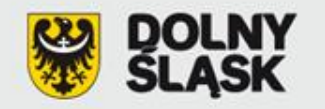

## **Załącznik nr 13. Dokumenty potwierdzające otrzymanie pomocy publicznej/pomocy de minimis**

Wnioskodawcy ubiegający się o otrzymanie dofinansowanie na realizację projektu powinni złożyć odpowiednie dokumenty potwierdzające fakt otrzymania lub nieotrzymania **pomocy publicznej /pomocy de minimis** 

<u>- Dla projektów objętych pomocą publiczną należy wypełnić [załącznik 13a](100601_Zalacznik_13a_Formularz_informacji_o_pomocy_publicznej.doc)</u> ["](100601_Zalacznik_13a_Formularz_informacji_o_pomocy_publicznej.doc)Formularz informacji przedstawianych przy ubieganiu się o pomoc inną niż pomoc de minimis lub pomoc de minimis w rolnictwie lub rybołówstwie", załącznik składa się z pięciu części.

- Dla projektów objętych pomocą de minimis należy wypełnić [załącznik 13b](100601_Zalacznik_13b_Formularz_informacji_o_pomocy_de_minimis.doc) "Formularz informacji przedstawianych przy ubieganiu się o pomoc de minimis", załącznik składa się z czterech części.

Wnioskodawca zobowiązany jest złożyć załącznik 13a/13b w formie papierowej oraz elektronicznej (PDF).

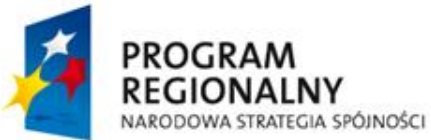

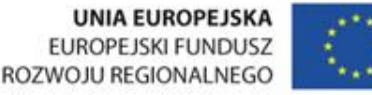

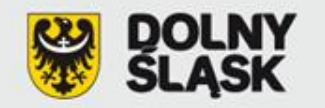

## **Załącznik nr 14. Umowa partnerstwa na realizację projektu w przypadku realizacji projektu przez kilku partnerów**

**Partner** - *podmiot wymieniony w katalogu beneficjentów danego działania Uszczegółowienia RPO WD.*

#### **Umowa partnerska powinna zawierać**:

wskazanie lidera projektu, który odpowiada za realizację i zarządzanie projektem, strony umowy, przedmiot umowy, zakres współpracy, zarządzanie projektem, obowiązki stron umowy, finansowanie wspólnego przedsięwzięcia, własność majątku uzyskanego w ramach projektu.

**Wytyczne IZ RPO WD** *w zakresie ogólnych zasad przygotowania i realizacji projektów w formie partnerstwa w ramach RPO WD na lata 2007-2013, z wyłączeniem działania 1.1 i 1.2 zamieszczone są na stronie [www.rpo.dolnyslask.pl](http://www.rpo.dolnyslask.pl/)*

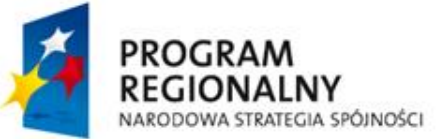

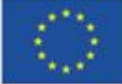

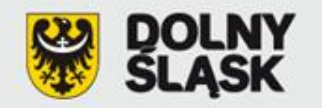

### **Załącznik nr 15. Dokumenty potwierdzające wniesienie wkładu niepieniężnego**

Zgodnie z "**Krajowymi wytycznymi dotyczącymi kwalifikowania wydatków w ramach funduszy strukturalnych i Funduszu Spójności w okresie programowania 2007-2013**", wkład niepieniężny wniesiony na rzecz projektu przez beneficjenta publicznego lub prywatnego w postaci dóbr lub usług, za które nie dokonano płatności, stanowi koszt kwalifikowany przy założeniu, że:

- ► polega na wniesieniu nieruchomości w rozumieniu art. 46 §1 kodeksu cywilnego, urządzeń lub materiałów (surowców), badań, pracy wysokokwalifikowanej lub nieodpłatnej pracy wykonywanej przez wolontariuszy,
- jego wartość może zostać w niezależny sposób wyceniona oraz jeśli zaistnieje taka konieczność - zweryfikowana.

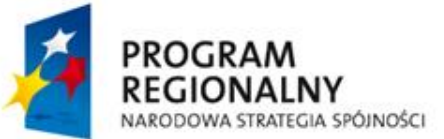

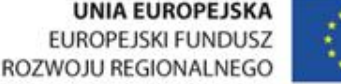

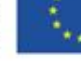

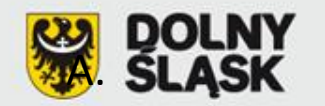

## **[Załącznik nr 16](zalacznik_nr_16_16032009.doc). Kategorie wydatków w ramach realizowanego projektu w przypadku połączenia w jednym projekcie różnych rodzajów przedsięwzięć**

- A. połączenie w ramach jednego projektu i jednej lub więcej kategorii interwencji różnych rodzajów przedsięwzięć kwalifikowanych do wsparcia w ramach danego działania RPO WD.
- B. połączenia w ramach jednego projektu i jednej kategorii interwencji różnych rodzajów przedsięwzięć kwalifikowanych do wsparcia w ramach danego działania RPO WD, w tym realizowania w ramach przedsięwzięcia - wyłącznie jako elementu projektu inwestycyjnego z zastrzeżeniem maksymalnego pułapu np. 49% lub 50% (wartości całkowitych wydatków kwalifikowalnych projektu)
- C. połączenia w ramach jednego projektu więcej niż jednego rodzaju przedsięwzięć kwalifikujących się do różnych kategorii interwencji lub jednej kategorii interwencji oraz dodatkowo zadań związanych np. z termomodernizacją

Wytyczne Instytucji Zarządzającej Regionalnym Programem Operacyjnym dla Województwa Dolnośląskiego na lata 2007 - 2013 *w zakresie możliwości łączenia w jednym projekcie różnych rodzajów przedsięwzięć kwalifikowanych do wsparcia w ramach RPO WD.*

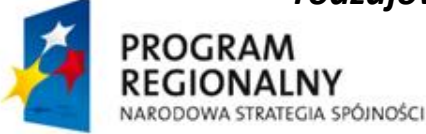

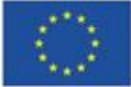

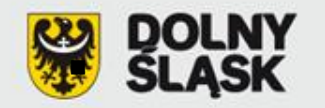

#### **Załącznik nr 17. Pozwolenie na budowę**

- ► Tytuł pozwolenia na budowę musi być zbieżny z tytułem wniosku o dofinansowanie. Oznacza to, iż część tytułu pozwolenia na budowę lub dokumentacji projektowej musi zawierać się w tytule wniosku. Ponadto tytuł projektu musi być adekwatny do jego zakresu.
- ► Pozwolenie na budowę musi być aktualne. Jeżeli pozwolenie na budowę zostało wydane ponad 3 lata temu, potwierdzeniem jego ważności jest:
	- kopia pierwszej i ostatniej zapisanej strony Dziennika budowy,
	- poświadczenie, że budowa została rozpoczęta przed upływem 3 lat od dnia, kiedy decyzja stała się ostateczna oraz, że nie została ona przerwana na czas dłuższy niż 3 lata.
- Powinno być ostateczne

#### Załącznik nie dotyczy:

 $\checkmark$  projektów nieinfrastrukturalnych (np. projektów z zakresu współpracy międzynarodowej, międzyregionalnej a także promocji);

 $\checkmark$  projektów przewidzianych do realizacji w formule "zaprojektuj i wybuduj", jednakże w tym przypadku Wnioskodawca po, uzyskaniu pozwolenia na budowę, zobligowany jest niezwłocznie przedłożyć kopię danego dokumentu do IZ.

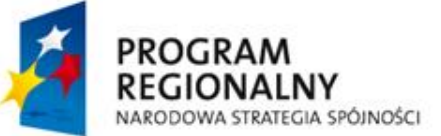

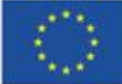

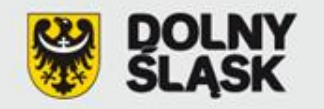

## **Załącznik nr 18. Wyciąg z dokumentacji projektowej i/lub specyfikacja zakupowanego sprzętu/usługi**

#### **Wyciąg z dokumentacji projektowej:**

- a) numery tomów,
- b) tytuły opracowań,
- c) nazwiska autorów,
- d) opis techniczny (skrót).

**Specyfikacja zakupowanego sprzętu** (**urządzeń):** ilość, rodzaj, typ, główne parametry oraz rozmieszczenie zakupowanego sprzętu (miejsce usytuowania z podaniem dokładnego adresu) oraz odniesienie do cen jednostkowych w formie kosztorysu.

**Specyfikacja zakupowanej usługi:** rodzaj usługi, charakter, zakres. Nie dotyczy to usług, które są jedynie dodatkowym elementem towarzyszącym realizacji projektu, np. promocja projektu lub inspektor nadzoru.

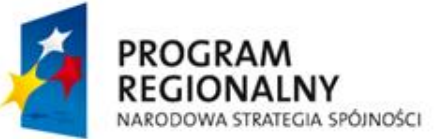

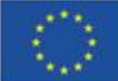

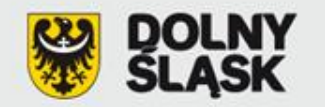

#### **[Załącznik nr 19](zalacznik_nr_19.doc). Udział w realizacji projektu innych podmiotów**

W przypadku zaangażowania w realizacji projektu innych podmiotów, Wnioskodawca zobowiązany jest do dołączenia załącznika nr 19 będącego kartą informacyjną dot. danego podmiotu. Udział w realizacji projektu oznacza jego faktyczną realizację w imieniu Wnioskodawcy.

Załącznik nie dotyczy partnerstwa oraz instytucji biorących udział w finansowaniu projektu (np. funduszy krajowych).

**INNE NIEZBĘDNE DOKUMENTY WYMAGANE PRAWEM POLSKIM LUB CHARAKTEREM PROJEKTU** IZ RPO WD w ramach ogłaszanych naborów na realizacje projektów w ramach RPO WD 2007 – 2013, ze względu na charakter projektów lub typy beneficjentów, może wyszczególnić informację o innych niezbędnych dokumentach wymaganych prawem polskim lub charakterem projektu (dodatkowych załącznikach).

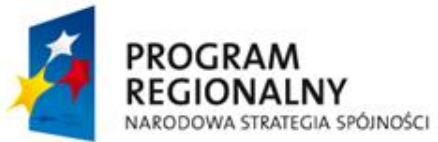

**UNIA EUROPEJSKA EUROPEJSKI FUNDUSZ** ROZWOJU REGIONALNEGO

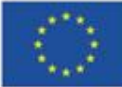

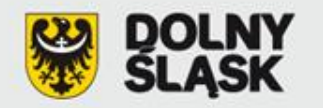

#### **Załącznik 20. "Opinia przyrodnicza projektu"**

W przypadku projektów z zakresu bioróżnorodności składanych w ramach działania 4.7 "*Ochrona bioróżnorodności i edukacja ekologiczna"* w priorytecie 4 RPO WD 2007-2013 "Poprawa stanu środowiska naturalnego oraz bezpieczeństwa ekologicznego i przeciwpowodziowego Dolnego Śląska" dodatkowym obligatoryjnym załącznikiem będzie "Opinia przyrodnicza projektu" wydana przez właściwy organ odpowiedzialny za ochronę przyrody na danym obszarze.

#### **Zakres informacji, które wnioskodawca jest zobowiązany przedstawić w celu uzyskania "Opinii przyrodniczej projektu":**

1. Nazwa i charakterystyka przedsięwzięcia na podstawie informacji zawartych w pkt. C.2 wniosku o dofinansowanie w ramach Regionalnego Programu Operacyjnego dla Województwa Dolnośląskiego na lata 2007 – 2013, ze szczególnym odniesieniem do typu wnioskowanego projektu określonego w ogłoszeniu o naborze.

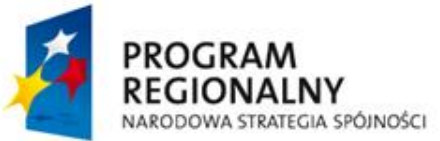

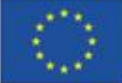

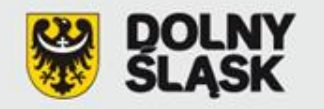

- 2. Nazwa i forma ochrony przyrody objęta realizacją projektu (jeśli dotyczy) park narodowy, rezerwat przyrody, park krajobrazowy, obszar chronionego krajobrazu, obszar Natura 2000, pomnik przyrody, stanowisko dokumentacyjne, użytek ekologiczny, zespół przyrodniczo – krajobrazowy).
- 3. Uzasadnienie celowości realizacji projektu w planowanym zakresie.
- 4. W przypadku projektu dotyczącego:
- **a. zahamowania strat różnorodności biologicznej na wszystkich poziomach jej organizacji czyli różnorodności wewnątrzgatunkowej, międzygatunkowej i ponadgatunkowej (ekosystemów i krajobrazów)** - należy określić na jakim poziomie organizacji zostanie zahamowana utrata różnorodności biologicznej, czy w ramach projektu zostaną utworzone (odtworzone) np. mokradła, oczka wodne, zakrzewienia i zadrzewienia śródpolne, miedze i pasy roślinności wzdłuż cieków i dróg;
- **b. wzbogacenia składu gatunkowego drzewostanów (w tym eliminacji monokultur) w celu zwiększenia różnorodności genetycznej i biologicznej biocenoz leśnych -** należy podać kod obszaru Natura 2000 oraz kod i nazwę siedliska przyrodniczego leśnego.

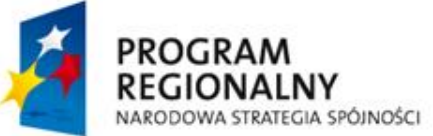

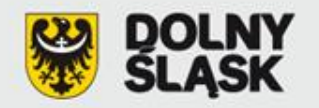

- **c. odbudowy i udrożniania korytarzy ekologicznych (leśnych, rzecznych i innych) zapewniających wymianę genów pomiędzy różnymi populacjami lokalnymi** - należy podać kod obszarów Natura 2000 lub nazwę rezerwatu przyrody (możliwe połączenie w dowolnej kombinacji tych dwóch form ochrony przyrody) które łączy ujęty w projekcie korytarz ekologiczny. Ponadto należy podać kod i nazwę siedlisk przyrodniczych lub nazwę gatunku chronionego którego projekt dotyczy (gatunek powinien być przedmiotem ochrony przynajmniej w jednym z obszarów Natura 2000 – umieszczony w standardowym formularzy danych z kategorią A lub B, lub C, lub występować w rezerwacie przyrody).
- **d. ochrony i utrzymania siedlisk we właściwym stanie lub przywracających ich właściwy stan** - należy podać kod obszaru Natura 2000 w jakim będzie realizowany projekt. Ponadto należy podać kod i nazwę siedliska przyrodniczego nieleśnego i/lub kod i nazwę gatunku którego siedlisko ujęte jest w działaniu będące przedmiotem ochrony w obszarze Natura 2000 (umieszczonego w standardowym formularzy danych z kategorią A lub B, lub C).

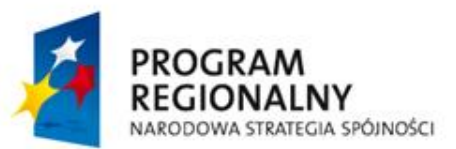

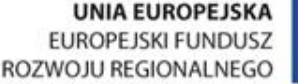

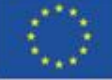

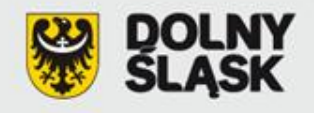

Urząd Marszałkowski Województwa Dolnośląskiego Departament Regionalnego Programu Operacyjnego Wybrzeże Słowackiego 12-14 50-411 Wrocław **Punkt Informacyjno-Kontaktowy ds. ZPORR i RPO - pok. 403 tel. (71) 776 91 42 lub (71) 776 91 20**

rpo@dolnyslask.pl www.rpo.dolnyslask.pl www.umwd.pl

## *Dziękuję za uwagę!*

Anna Rutkowska, Wydział Wdrażania Regionalnego Programu Operacyjnego Dział Priorytetu RPO Nr 3 i 4 tel. (71) 776 95 59

**Szkolenie współfinansowane przez Unię Europejską ze środków Europejskiego Funduszu Rozwoju Regionalnego w ramach Pomocy Technicznej Regionalnego Programu Operacyjnego dla Województwa Dolnośląskiego na lata 2007-2013 oraz z budżetu Samorządu Województwa Dolnośląskiego**

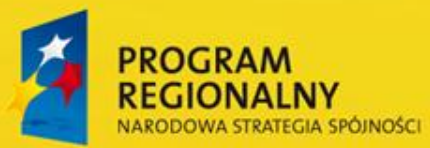

**UNIA EUROPEJSKA EUROPEJSKI FUNDUSZ** ROZWOJU REGIONALNEGO

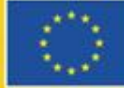

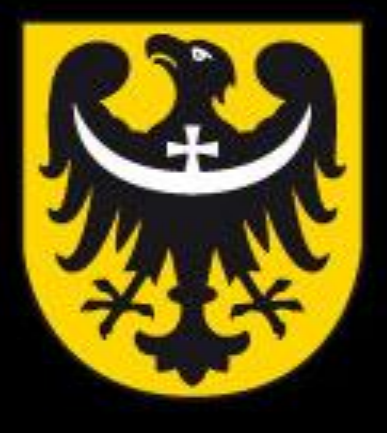

# BOI **TNM** ASK

dobra perspektywa www.dolnyslask.pl